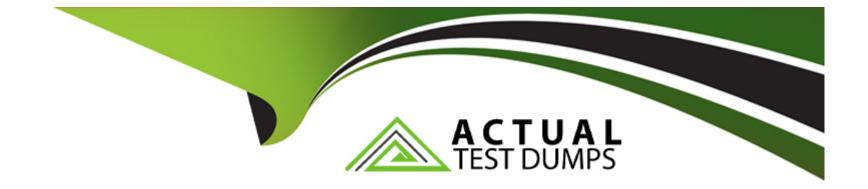

# **Free Questions for D-VXB-DY-A-24 by actualtestdumps**

# Shared by Rich on 22-07-2024

For More Free Questions and Preparation Resources

**Check the Links on Last Page** 

## **Question 1**

#### **Question Type:** MultipleChoice

You are expanding a PowerMax 8000. What is the maximum allowed dispersion, in meters, between bricks?

| Options:           |  |  |  |
|--------------------|--|--|--|
| <b>A-</b> 30       |  |  |  |
| <mark>B-</mark> 25 |  |  |  |
| <b>C-</b> 20       |  |  |  |
| <b>D-</b> 35       |  |  |  |
|                    |  |  |  |
|                    |  |  |  |
| Answer:            |  |  |  |
| С                  |  |  |  |

#### **Explanation:**

Review PowerMax 8000 Specifications: The PowerMax 8000 is designed to support a dispersed configuration, allowing for flexibility in the physical placement of its components1.

Identify Maximum Dispersion: The maximum allowed dispersion between bricks in a PowerMax 8000 system is up to 25 meters1.

Understand Dispersion Considerations: This dispersion allows for the separation of individual or contiguous groups of system bays, providing options for physical layout within a data center1.

Reference Official Documentation: The Official Dell VxBlock Deploy Achievement document would align with this specification, ensuring that the system meets both performance and physical space requirements1.

### **Question 2**

**Question Type:** MultipleChoice

What is the maximum number of X-Bricks that can be installed on a single XtremIO X2 array?

| Options:    |  |  |
|-------------|--|--|
| <b>A-</b> 8 |  |  |
| <b>B-</b> 6 |  |  |
| <b>C-</b> 2 |  |  |

#### Answer:

А

#### **Explanation:**

Review XtremIO X2 Specifications: The XtremIO X2 storage array is designed to support a scale-out architecture, allowing for the addition of multiple X-Bricks to increase capacity and performance1.

Identify Maximum X-Bricks: According to the specifications, a single XtremIO X2 array can be scaled out to a maximum of 8 X-Bricks1.

Understand Capacity Expansion: This scale-out capability enables the XtremIO X2 array to reach a large physical capacity, accommodating the storage needs of various applications and workloads1.

Reference Official Documentation: The Official Dell VxBlock Deploy Achievement document would align with this information, providing details on the scalability options for the XtremIO X2 storage array1.

### **Question 3**

**Question Type:** MultipleChoice

Which document provides a representation of all the connections on the recently upgraded switch?

#### **Options:**

#### A- Port Map

- **B-** Switch Administration Guide
- **C-** Solutions Abstract
- **D-** Switch Release Notes

#### Answer:

А

#### **Explanation:**

Identify the Correct Document: The Port Map is typically used to provide a visual representation of all the connections on a network switch, including those that have been recently upgraded1.

Understand the Purpose of a Port Map: A Port Map is a detailed diagram that shows the physical and logical connections to and from a network switch. It is an essential tool for network administrators to visualize the network topology and troubleshoot connectivity issues1.

Utilize the Port Map: After an upgrade, the Port Map can be referenced to verify that all connections have been correctly re-established and that the switch is functioning as expected within the network infrastructure1.

## **Question 4**

#### **Question Type: MultipleChoice**

Which document includes a complete list of tools used to perform a VxBlock 1000 upgrade?

#### **Options:**

- A- Converged Systems Administration Guide
- B- Converged Systems Expansion Guide
- C- Converged Systems Architecture Guide
- D- Converged Systems Physical Build Guide

#### **Answer:**

А

#### **Explanation:**

The Converged Systems Administration Guide includes a complete list of tools used to perform a VxBlock 1000 upgrade. This guide provides detailed instructions and necessary resources for administrators to manage and upgrade VxBlock systems.

Dell EMC Converged Systems documentation.

Best practices for system upgrades and administration.

### **Question 5**

**Question Type:** MultipleChoice

Which base feature of Isilon OneFS is enabled during the CPSD Logical Build process?

#### **Options:**

A- SynclQ

**B-** SMARTDEDUP

**C-**SMARTCONNECT

D- SnapshotlQ

#### Answer:

С

#### **Explanation:**

Review Isilon OneFS Features: Isilon OneFS is a storage platform that offers a range of features, some of which require licensing1.

Identify Base Feature: Among the base features of Isilon OneFS, SMARTCONNECT is typically enabled during the CPSD Logical Build process1.

Understand SMARTCONNECT: SMARTCONNECT is designed to optimize resource utilization and performance by directing client requests to the most suitable node within the cluster1.

Reference Official Documentation: The Official Dell VxBlock Deploy Achievement document would list SMARTCONNECT as the base feature enabled during the CPSD Logical Build process, aligning with industry standards for data protection1.

### **Question 6**

#### **Question Type:** MultipleChoice

A customer site has a VM in the VxBlock dedicated to a multicast application. The network monitoring team observes heavy network utilization each time the video streaming is requested.

| Options: |  |  |  |
|----------|--|--|--|
| A- LACP  |  |  |  |
| B- vPC   |  |  |  |
| C- IGMP  |  |  |  |
| D- VTP   |  |  |  |
|          |  |  |  |

#### Answer:

С

#### **Explanation:**

Identify the Issue: Heavy network utilization during video streaming indicates that multicast traffic is not being efficiently managed1.

Understand Multicast Traffic: Multicast applications use a single stream of data to deliver content to multiple recipients, which can cause network congestion if not handled properly1.

Recognize IGMP's Role: Internet Group Management Protocol (IGMP) is used to manage multicast group memberships and is essential for optimizing multicast traffic on a network1.

Implement IGMP: Enabling IGMP allows the network to efficiently distribute multicast traffic only to hosts that have explicitly requested it, reducing unnecessary network load1.

### To Get Premium Files for D-VXB-DY-A-24 Visit

https://www.p2pexams.com/products/d-vxb-dy-a-24

### For More Free Questions Visit

https://www.p2pexams.com/dell-emc/pdf/d-vxb-dy-a-24

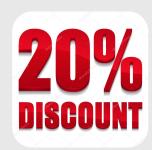